# ICOS-D inverse modelling using the CarboScope regional inversion system

Christoph Gerbig, Panagiotis Kountouris, Christian Rödenbeck (MPI-BGC, Jena), Thomas Koch (DWD), Ute Karstens (ICOS-CP, Lund)

ICOS-D Meeting, Offenbach, March 23 2017

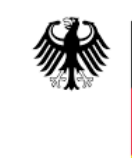

Bundesministerium Damassminists.<br>für Bildung<br>und Forschung

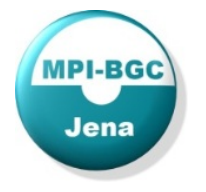

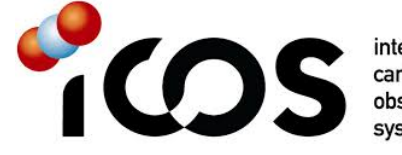

integrated carbon

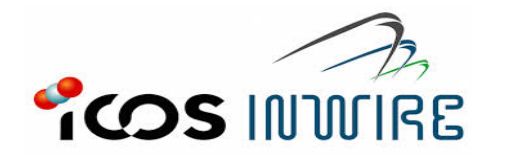

**Deutscher Wetterdiens** Wetter und Klima aus einer Han

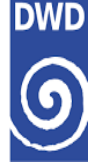

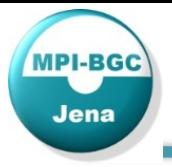

- The inversion system
- Synthetic data inversion
- Real data inversion
- Uncertainty in atmospheric transport
- Summary

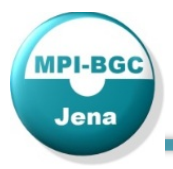

## The Inversion system

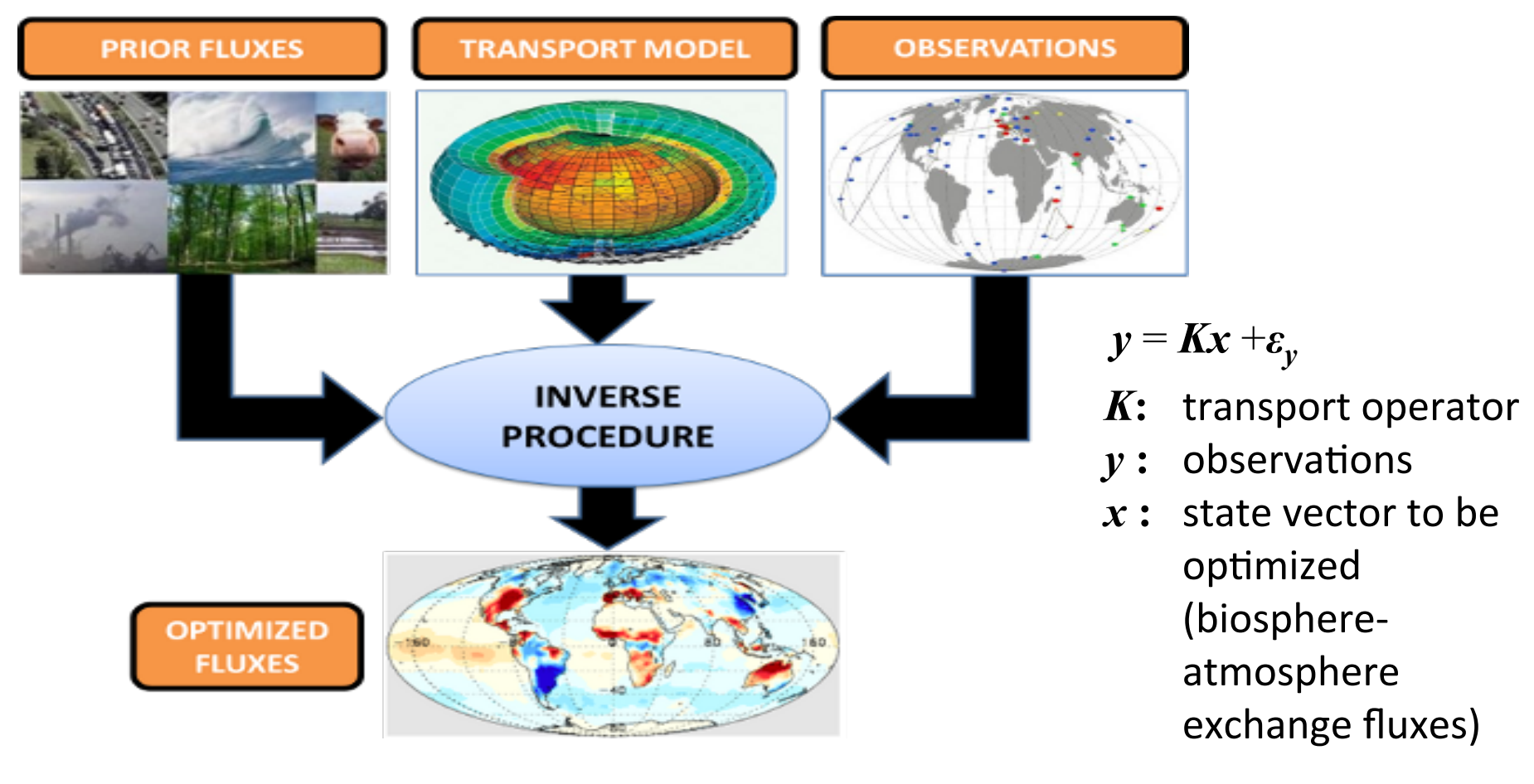

Cost function:

$$
J = (Kx - y)^{T} C_{y}^{-1} (Kx - y) + (x - x_{prior})^{T} C_{prior}^{-1} (x - x_{prior})
$$

Observational constraint 

Prior constraint 

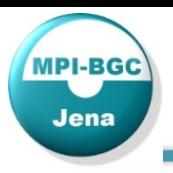

Aug 1 2007, 00:00 GMT (NIGHT)

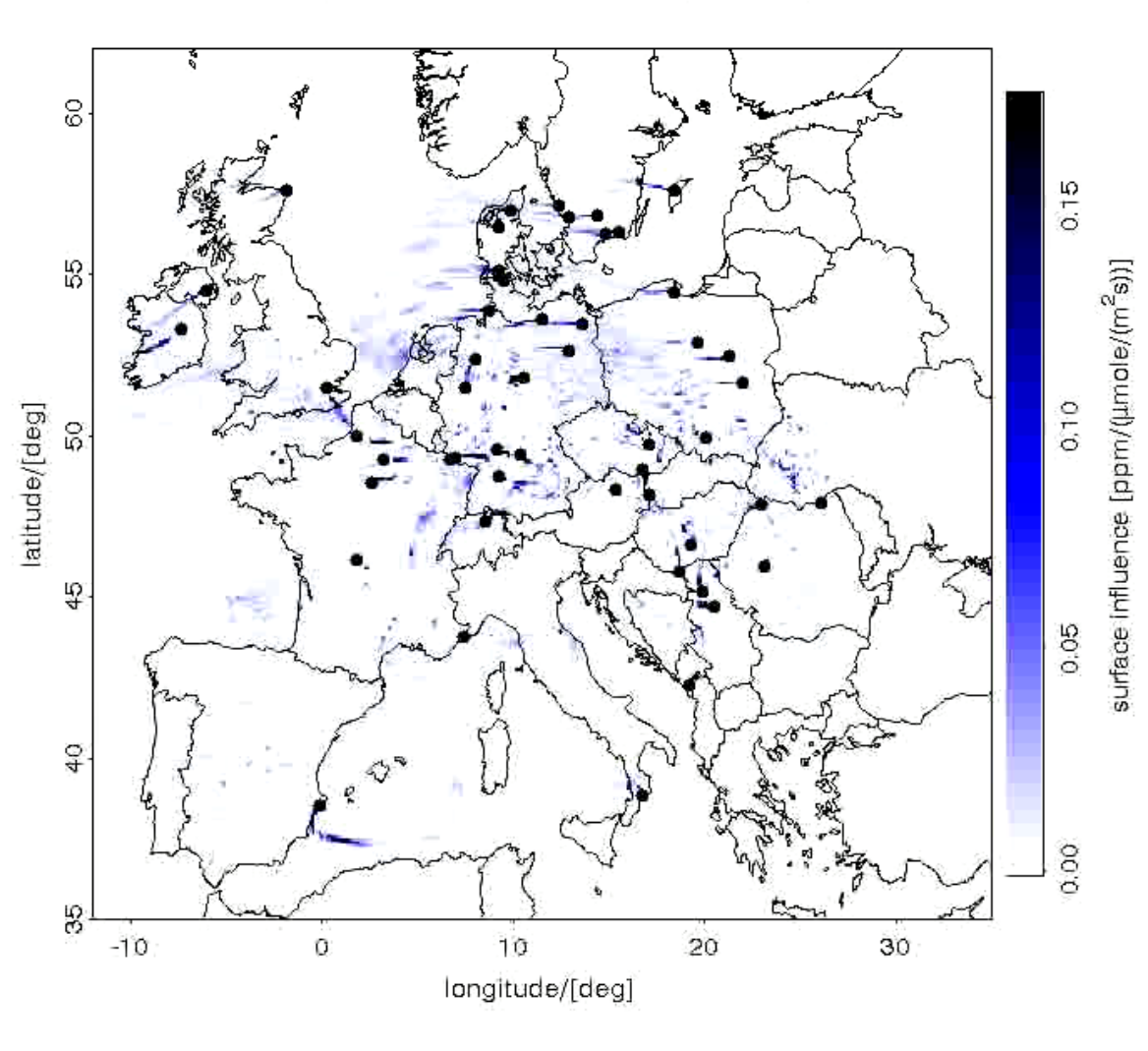

#### **Stochastic Time Inverted Lagrangian Transport (STILT**)

- Ensemble of particles released at measurement locations
- Time reversed
- Particles driven by wind  $+$ turbulent process
- Footprint calculation
- NRT possible (ECMWF forecasts)

#### => **Footprints available**  through ICOS CP

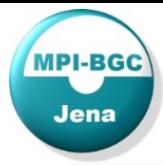

**V**egetation Photosynthesis Respiration Model (VPRM) **[Pathmathevan et al., 2008]** 

Initial optimization of parameters against Eddy Cov. **α, β, λ,** and PAR<sub>0</sub>

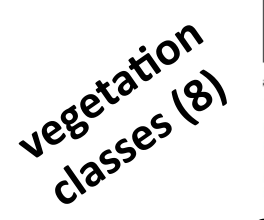

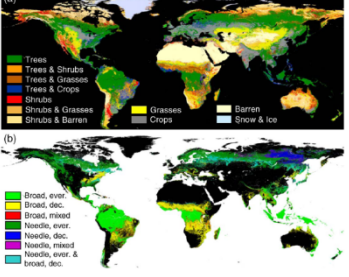

**SYNMAP** land cover **[Jung et al., 2006]**

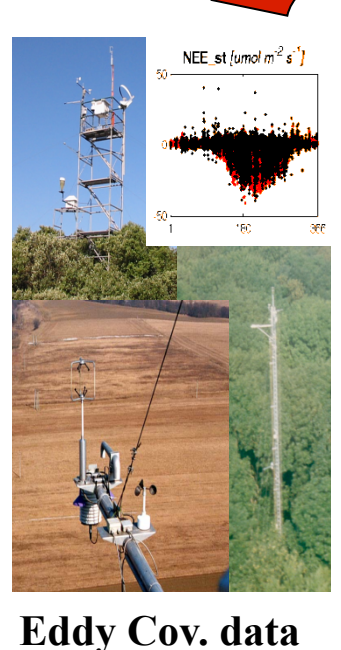

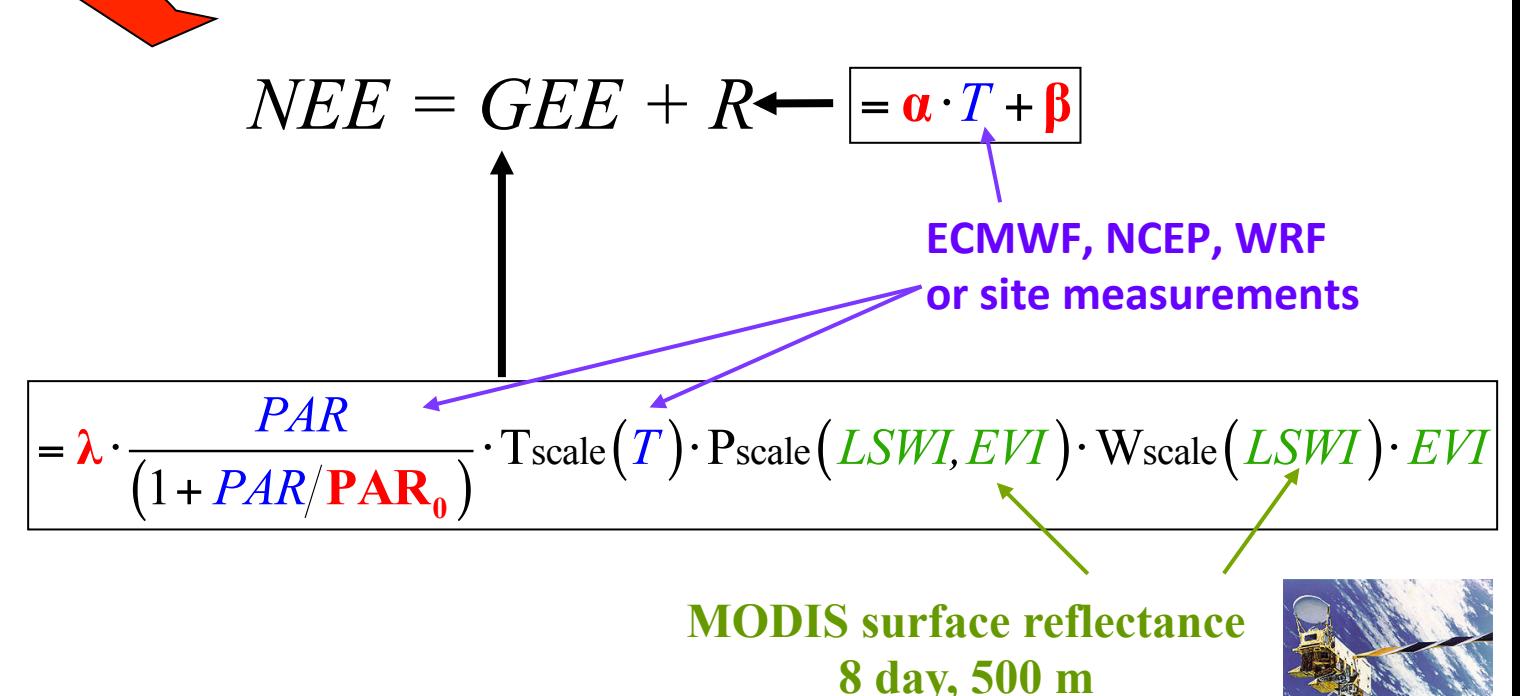

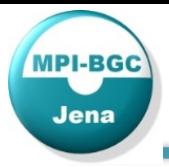

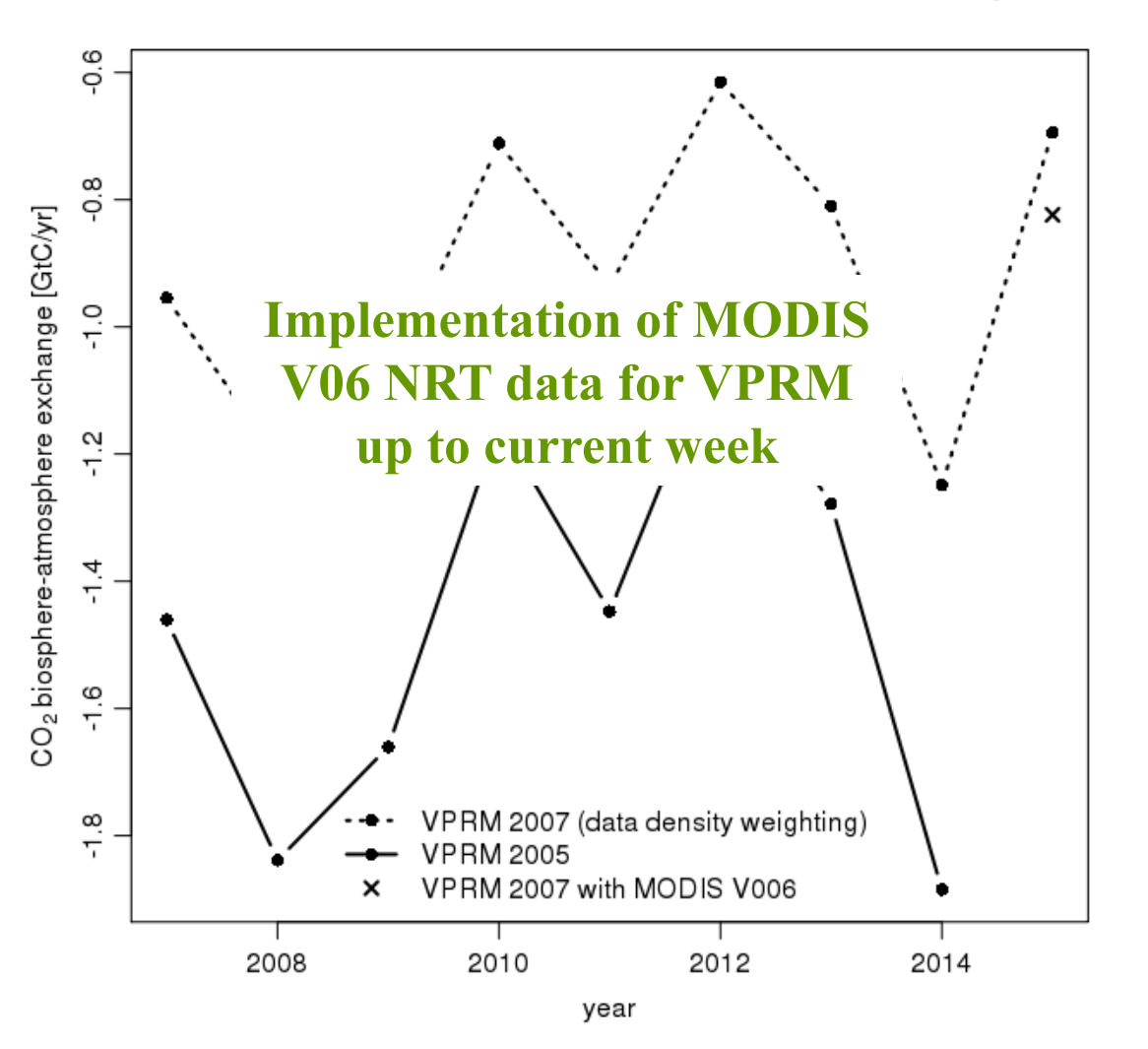

Annual domain-wide biosphere-atmosphere fluxes using VPRM

- Optimizing 4 parameters for each of 6 vegetation types (30 parameters)
- Temporal data coverage matters  $\Rightarrow$  data density weighting

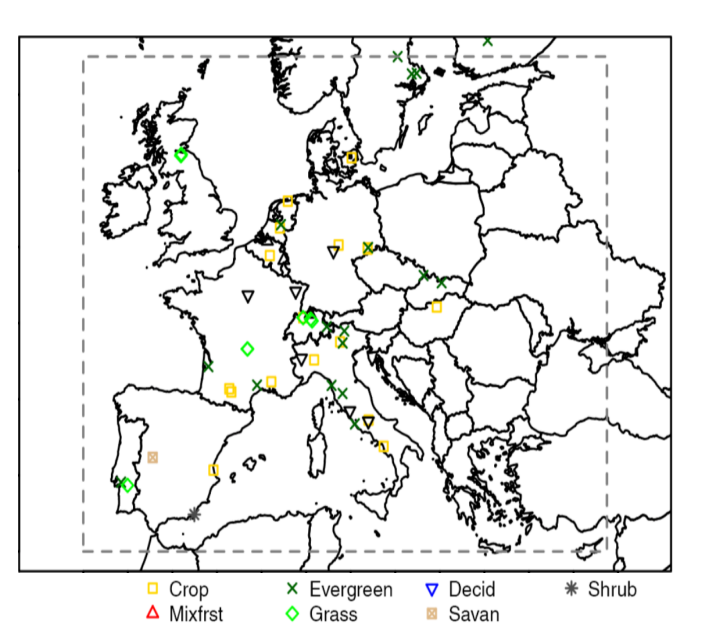

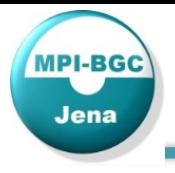

- EDGAR  $v4.3$  at  $0.1$ <sup>o</sup>
- $CO<sub>2</sub>$  and CH<sub>4</sub> (and CO)
- IPCC category and fuel type differentiation
- Time factors applied to create hourly temporal resolution
- Interannual variations scaled according to BP energy statistics at national level
- Extrapolation to 1-2 years after BP statistics => current year available

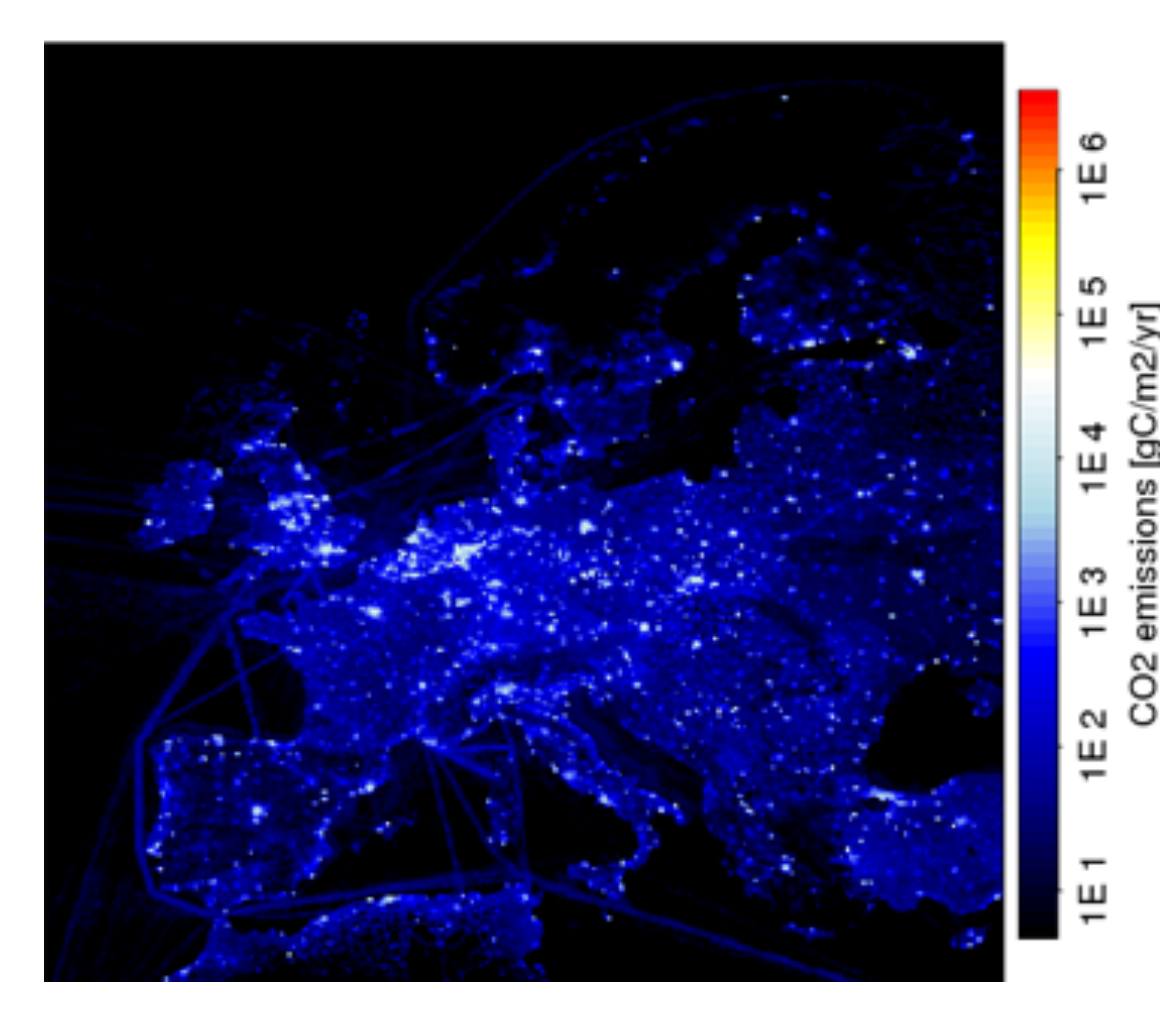

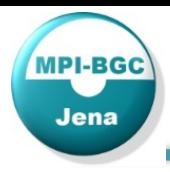

#### **TM3-STILT – two step inversion**

- Input : Atmospheric observations, prior fluxes (biospheric, ocean, fossil fuel)
- TM3 global inversion  $5^\circ \times 4^\circ$
- STILT regional inversion  $0.25^{\circ} \times 0.25^{\circ}$
- State space:  $0.5^{\circ}$  resolution, 3hourly flux optimization

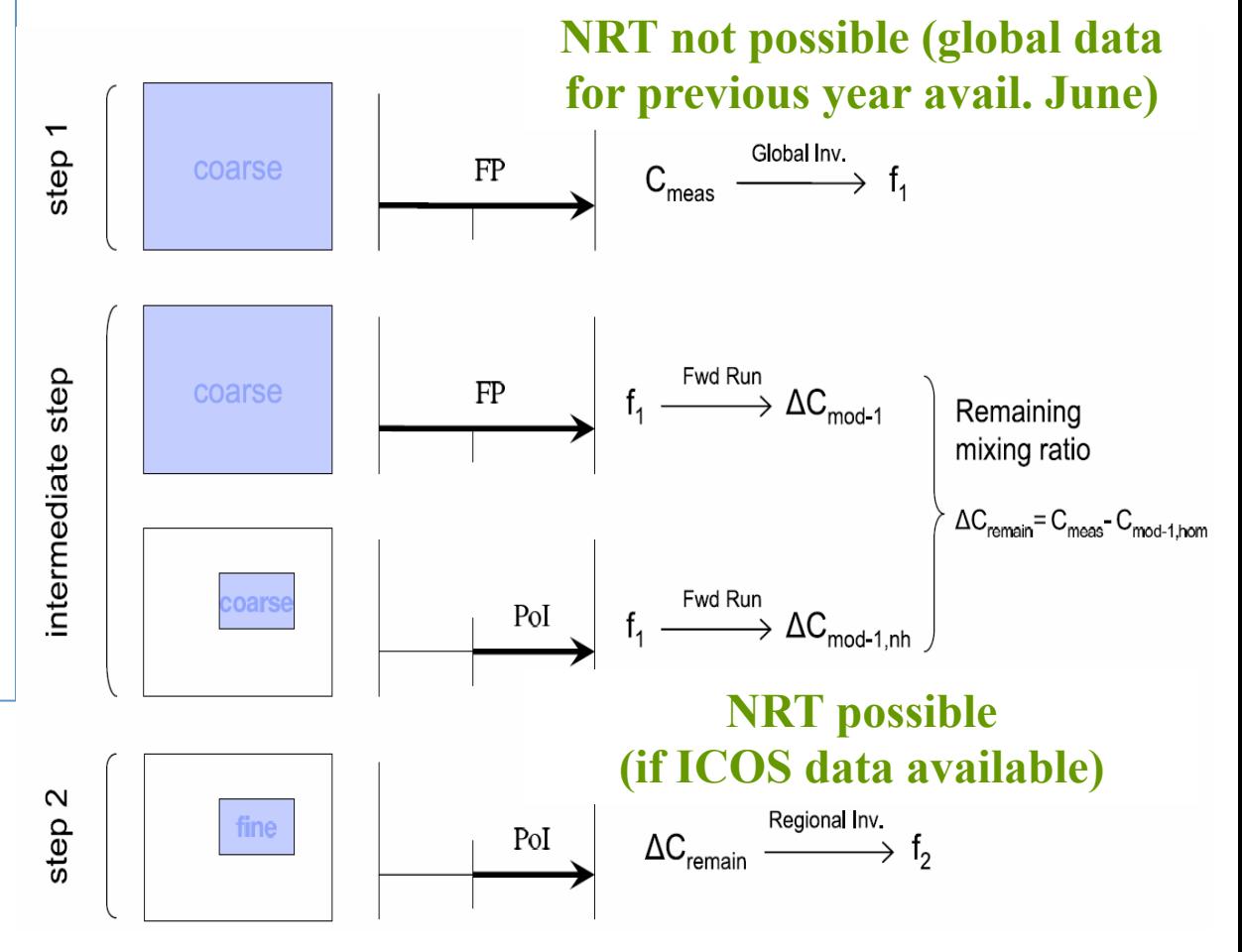

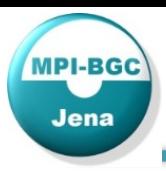

## Inversion setup

#### Atmospheric observations:

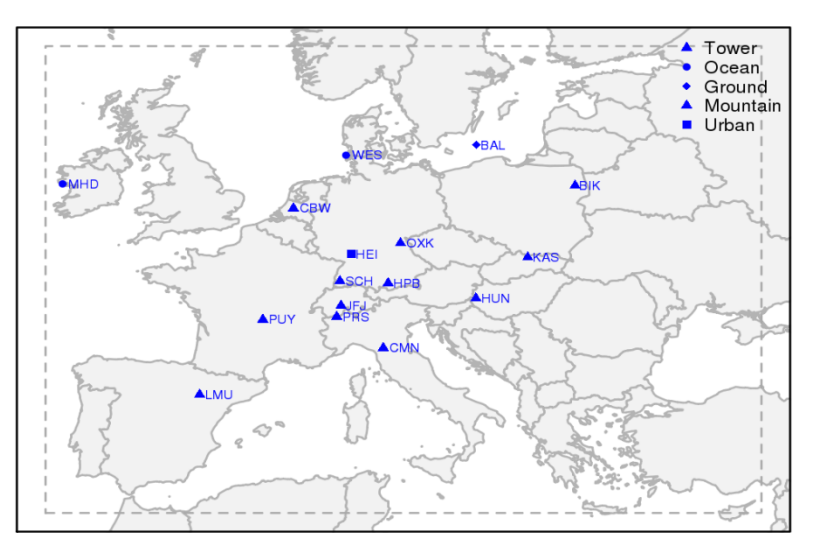

- 16 atmospheric stations (2007) (Continuous measurements and flask sample analysis)
- Daytime 11-16 local (mountain: 23-04)

 $CO<sub>2</sub>$  Model-data mismatch error in ppm (for weekly time scales)

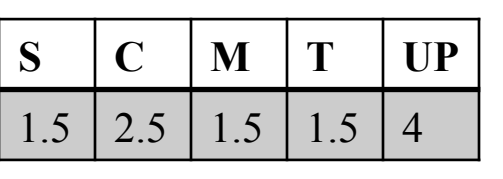

S: Near shore C: Continental (surface) M: Mountain T: Tall tower UP: Urban polluted

Prior error structure (derived from differences prior fluxes - flux observations):

- Diagonal:  $2.3 \mu$ moles/m<sup>2</sup>/s (daily fluxes,  $0.5 \times 0.5$  ° lat-lon)
- error correlations: 30 days, 100 km

 $\Rightarrow$  error inflation needed to obtain consistency with global inversions 0.3 GtC/yr for annual and domain wide aggregated prior error

- **B1** case: Error inflation (scaling of covariance matrix)
- **S1** case: Error inflation by adding a bias term (constant in time, respiration shape)

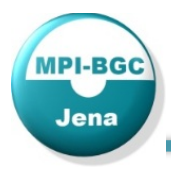

## Synthetic data inversion

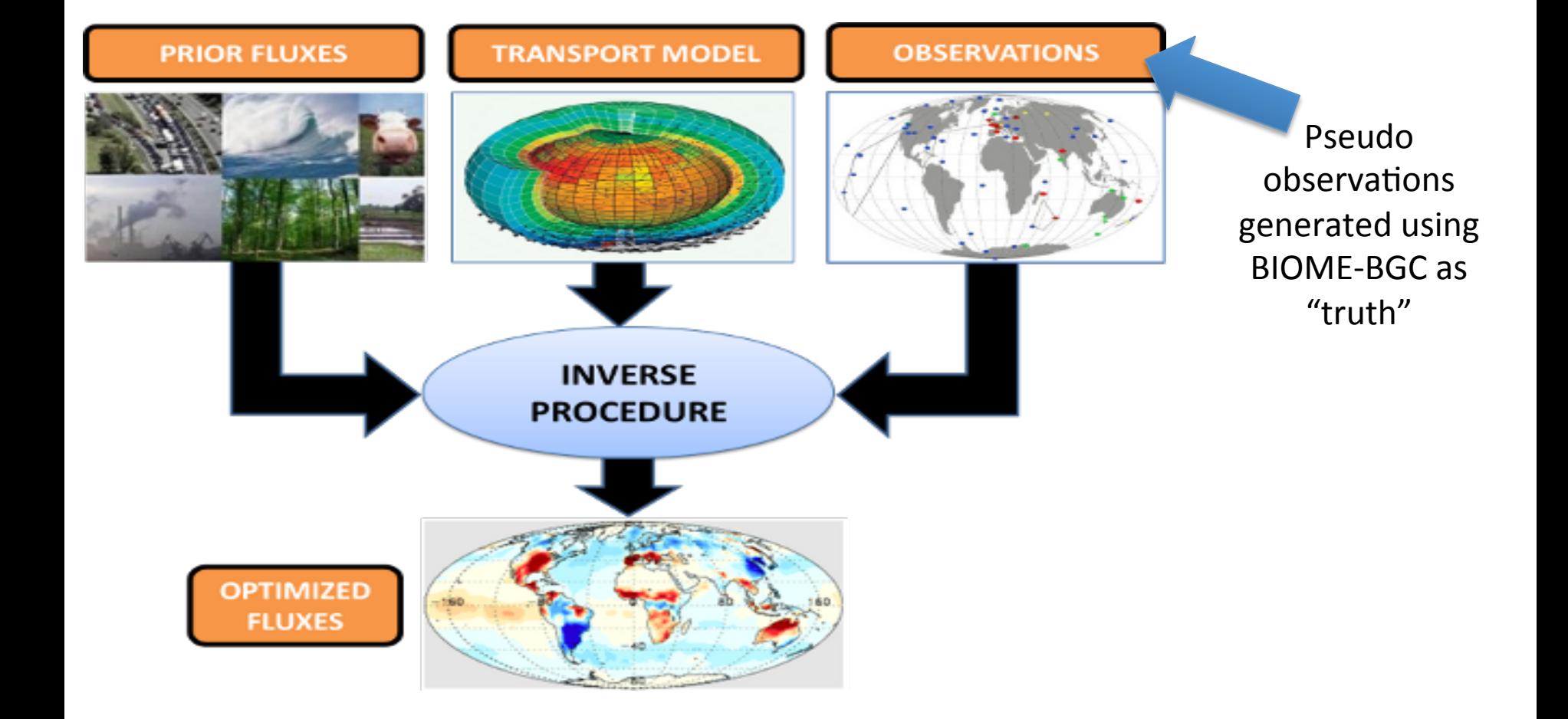

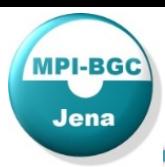

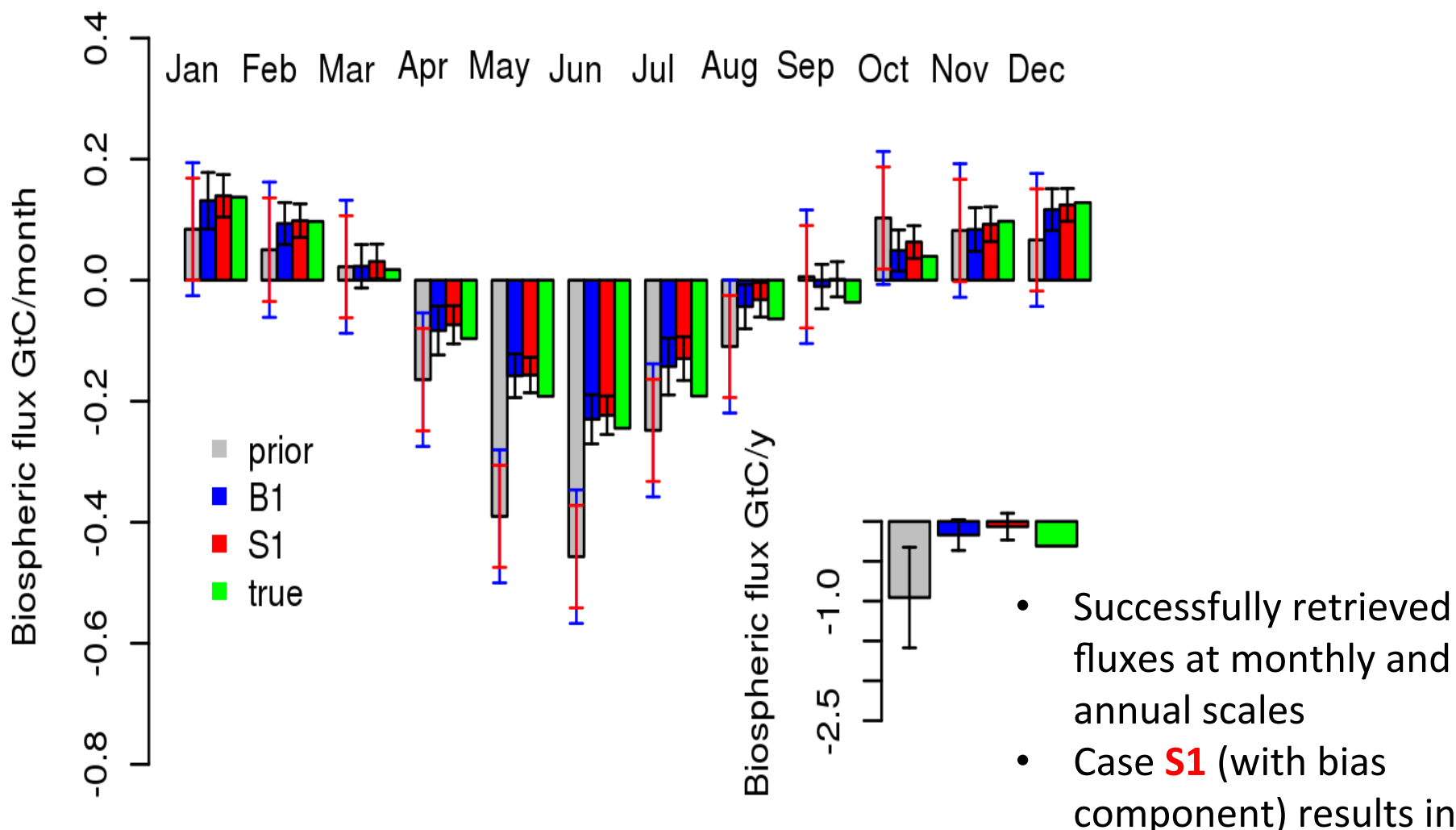

Kountouris et al., 2016a ACPD

Case **S1** (with bias component) results in lower posterior uncertainties

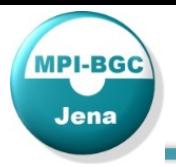

## Pseudo data inversion – Country-scale C budget

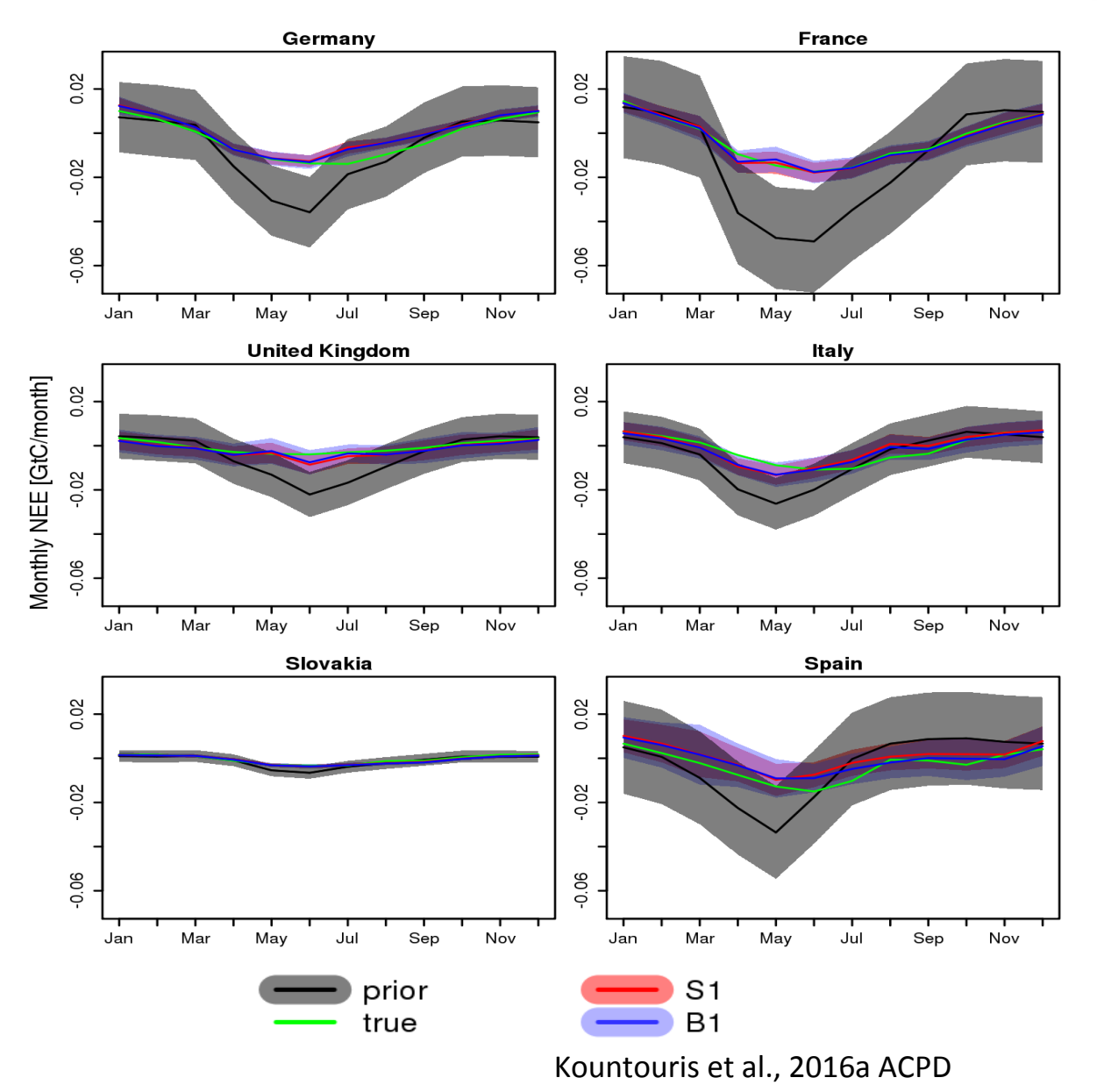

- Successfully retrieved fluxes at monthly and national scales
- **Reduction in** Uncertainties (prior -> posterior) larger for countries with more observations

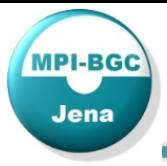

- The inversion system
- Synthetic data inversion
- Real data inversion
- Uncertainty in atmospheric transport
- Summary

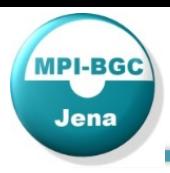

#### Daily averaged flux estimates in  $gC d^{-1} m^{-2}$

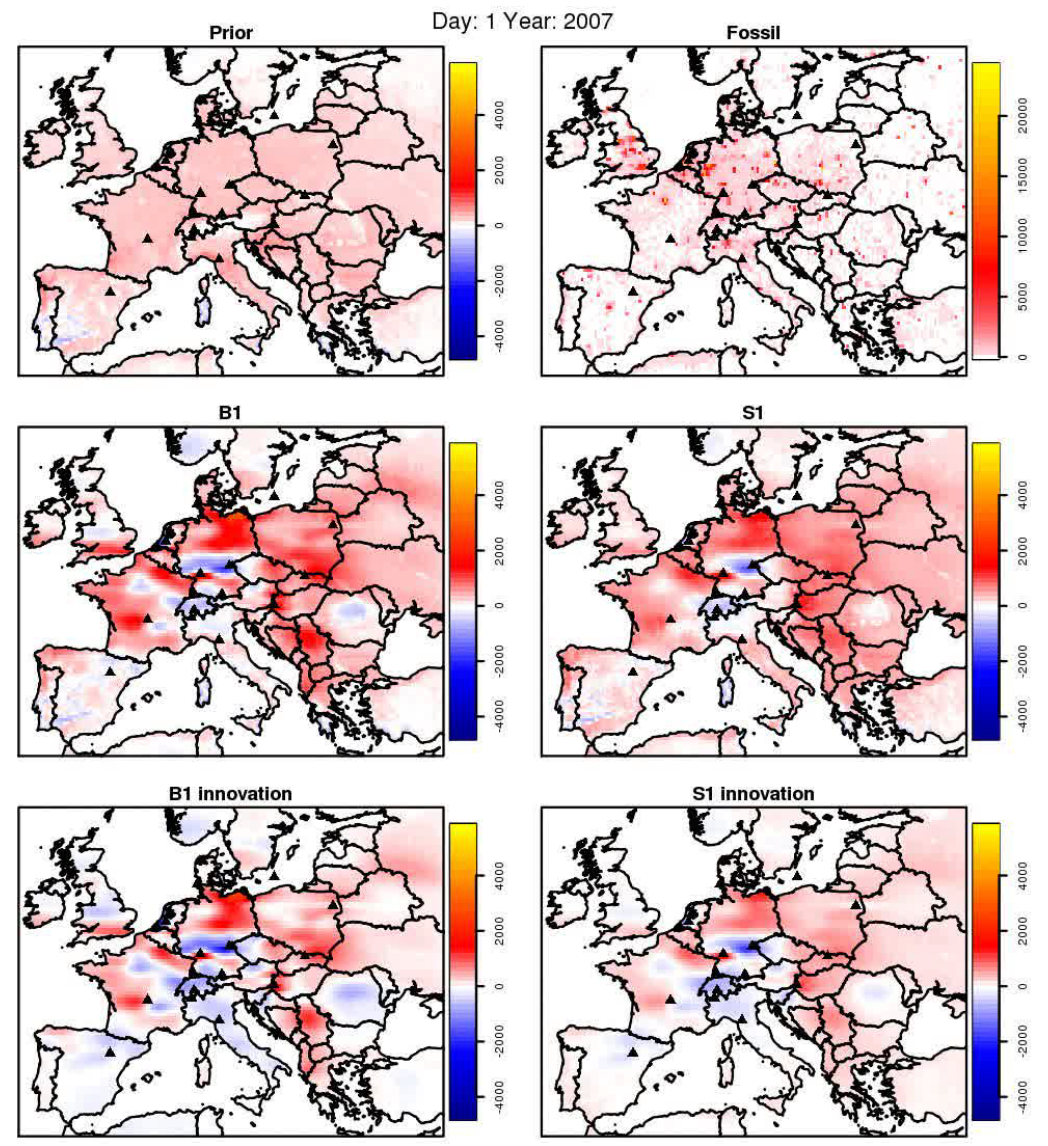

Small scale structure: vegetation coverage, radiation, temperature (a priori) 

Larger scale corrections from atmospheric constrain

Innovation:  $posterior - prior$ Kountouris et al., 2016b ACPD 

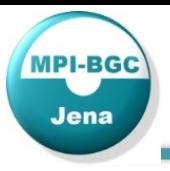

## Real data inversion 2007: Domain-wide C-budget

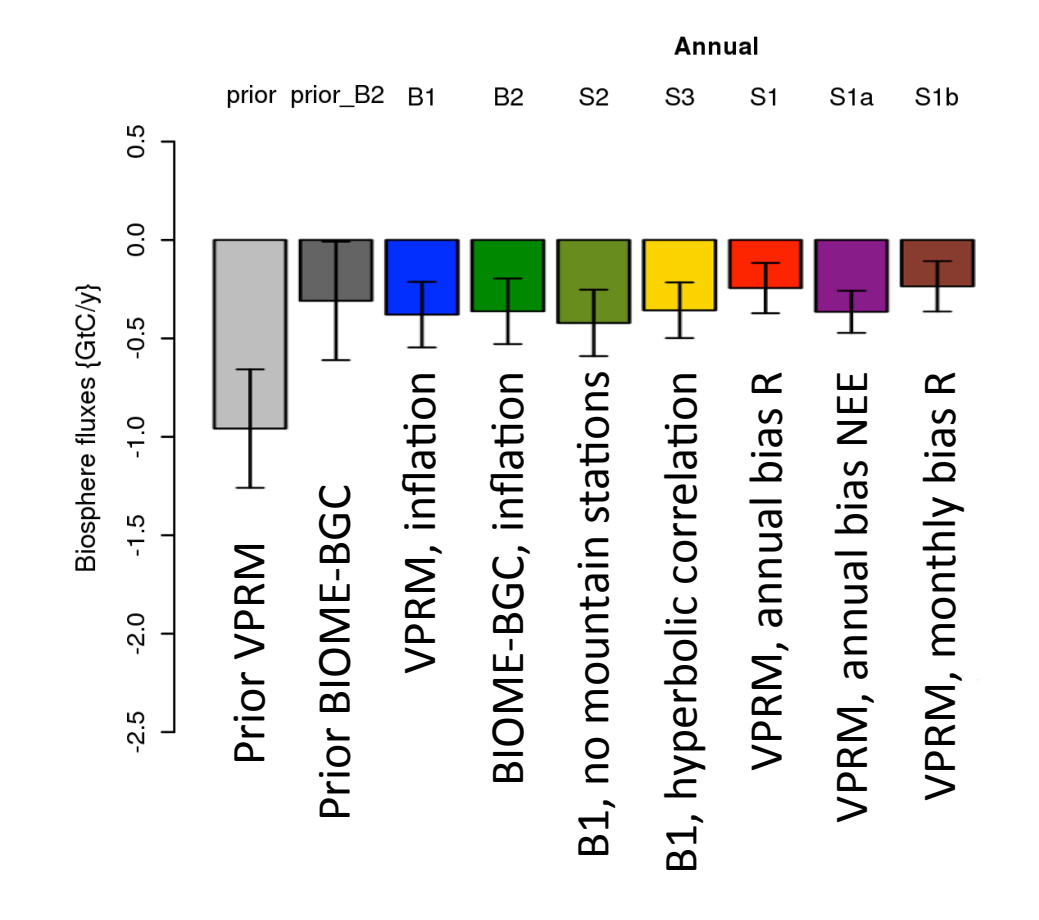

Domain-wide sink ranges between  $0.23 - 0.38$  GtC  $y^{-1}$ 

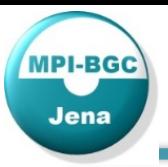

## Real data inversion 2007: Validation

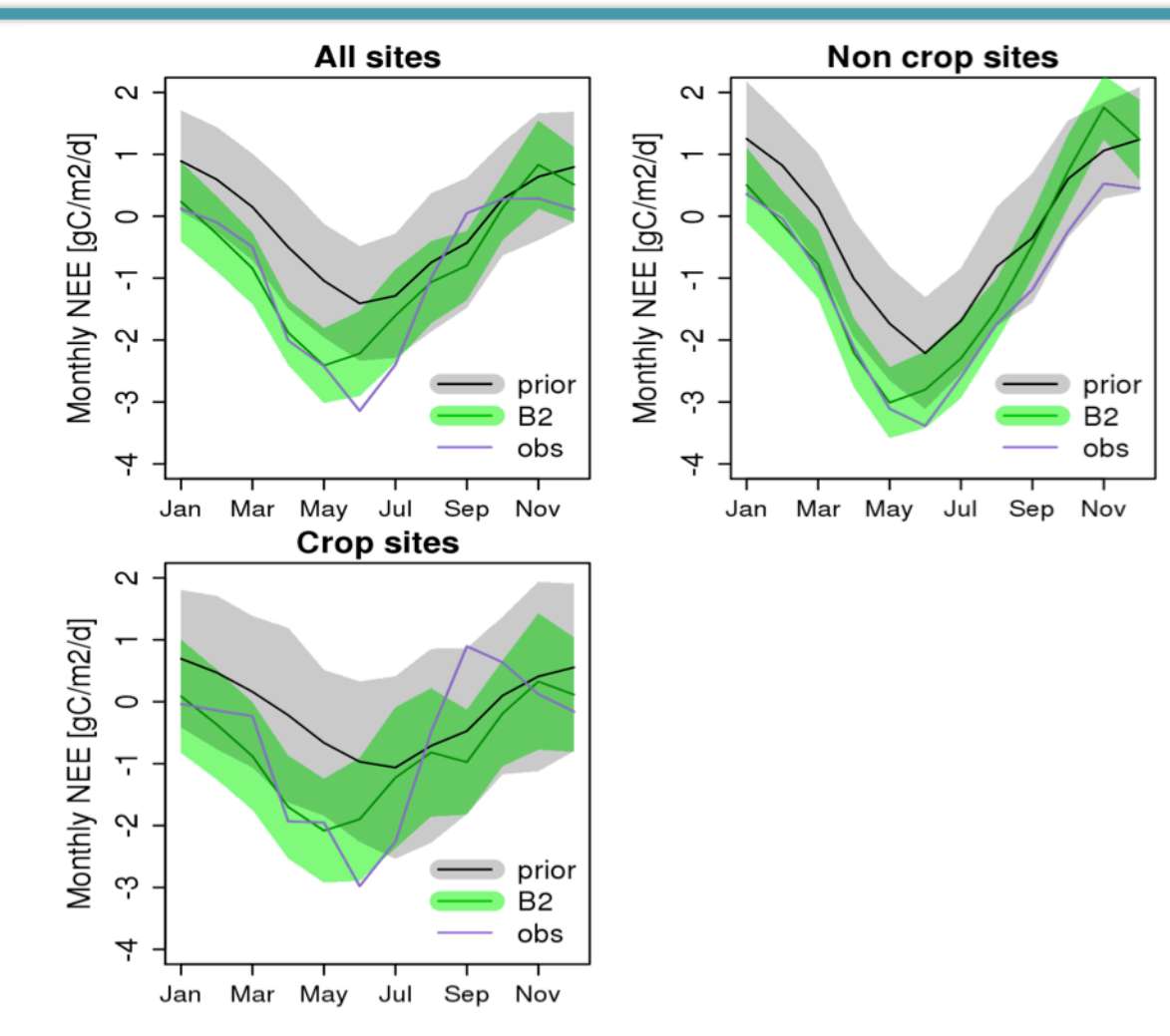

Extracting posterior fluxes at Eddy Covariance Flux sites comparison to independent flux observations (case B2, BIOME-BGC prior fluxes not dependent on flux observations)

Kountouris et al., 2016b ACPD

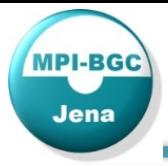

- The inversion system
- Synthetic data inversion
- Real data inversion
- Uncertainty in atmospheric transport
- Summary

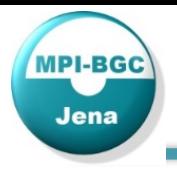

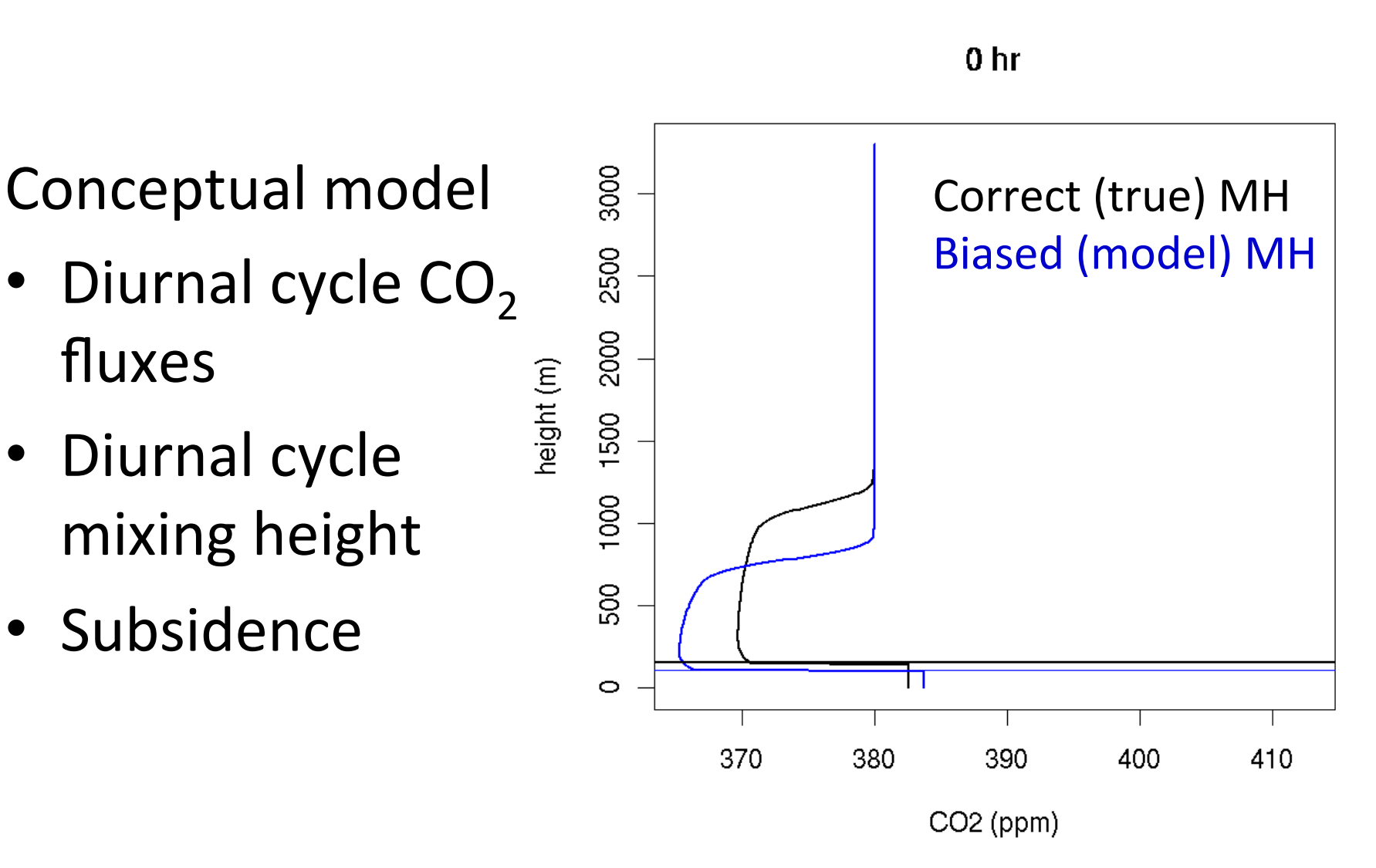

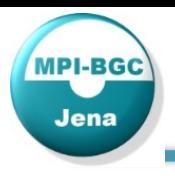

#### Impact of Uncertainty in Vertical Mixing  $\equiv$

ய

 $\widehat{\boldsymbol{\mathcal{F}}}$ 

"assimilating" mixing heights (example: 9 Sep. 2009, 12:00) 

- derived from IGRA data (radiosonde profiles)
- using KED (Kriging with external drift, Drift term WRF-MH)

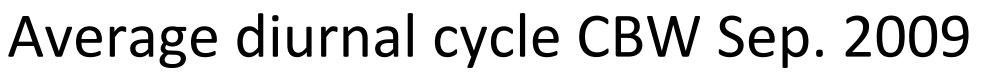

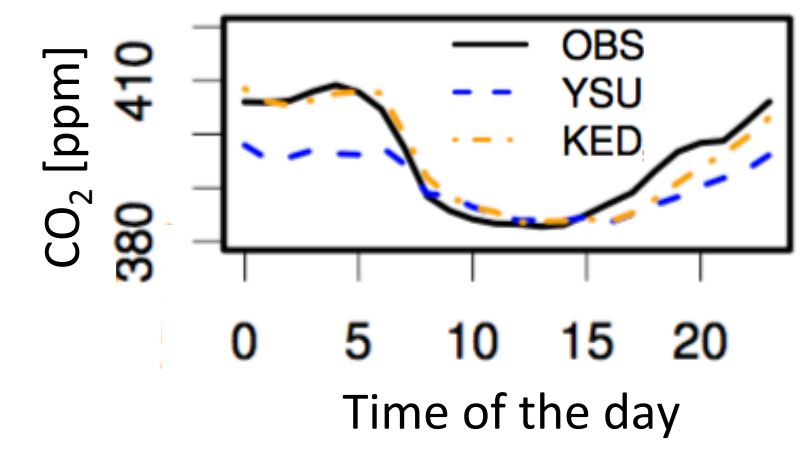

[Kretschmer et al., 2013 & 2014]

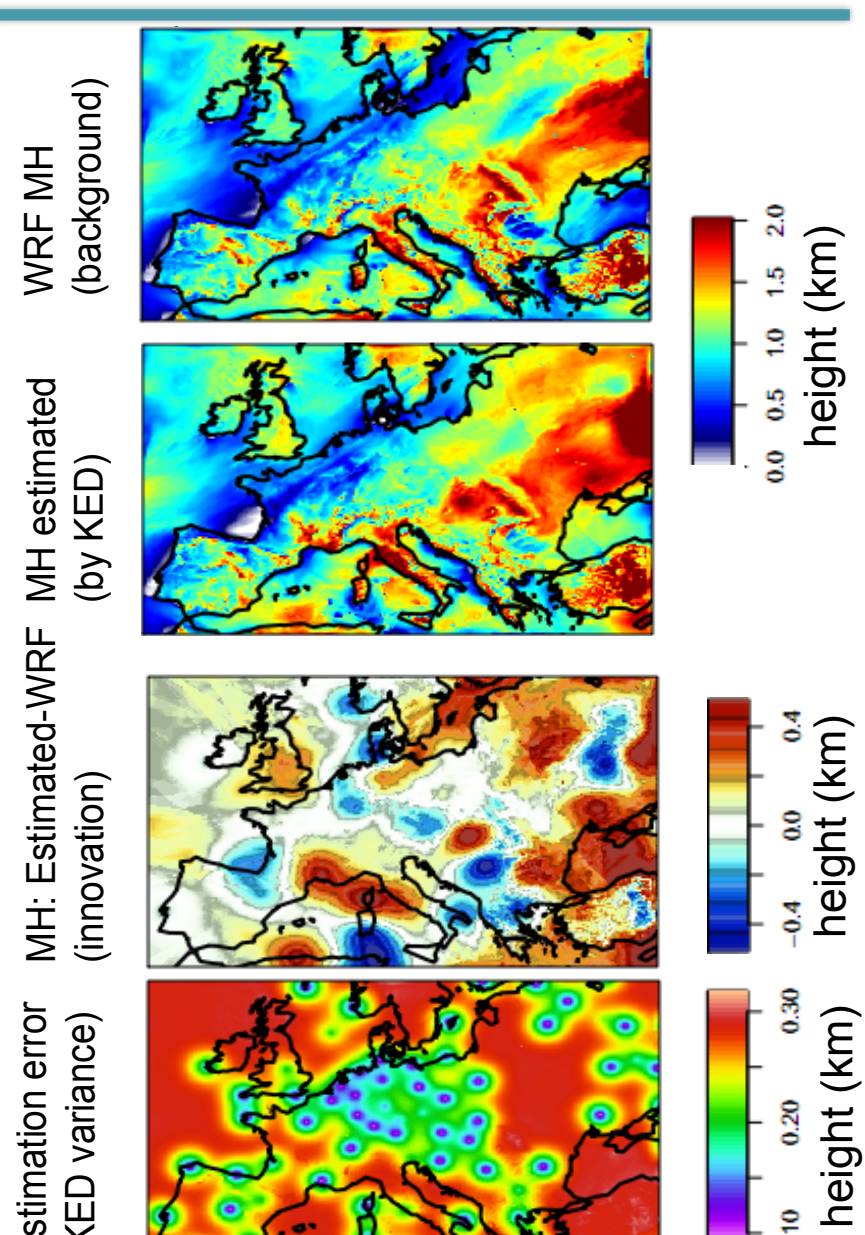

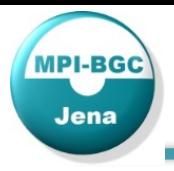

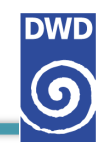

DWD Ceilometer network

- 80 + ceilometers
- **Nearby ICOS** atmosphere stations
- Co-located surface stations
- Validation of ceilometer PBLH against radiosonde PBLH
- ECMWF PBLH (7 km res.) as "transfer standard"

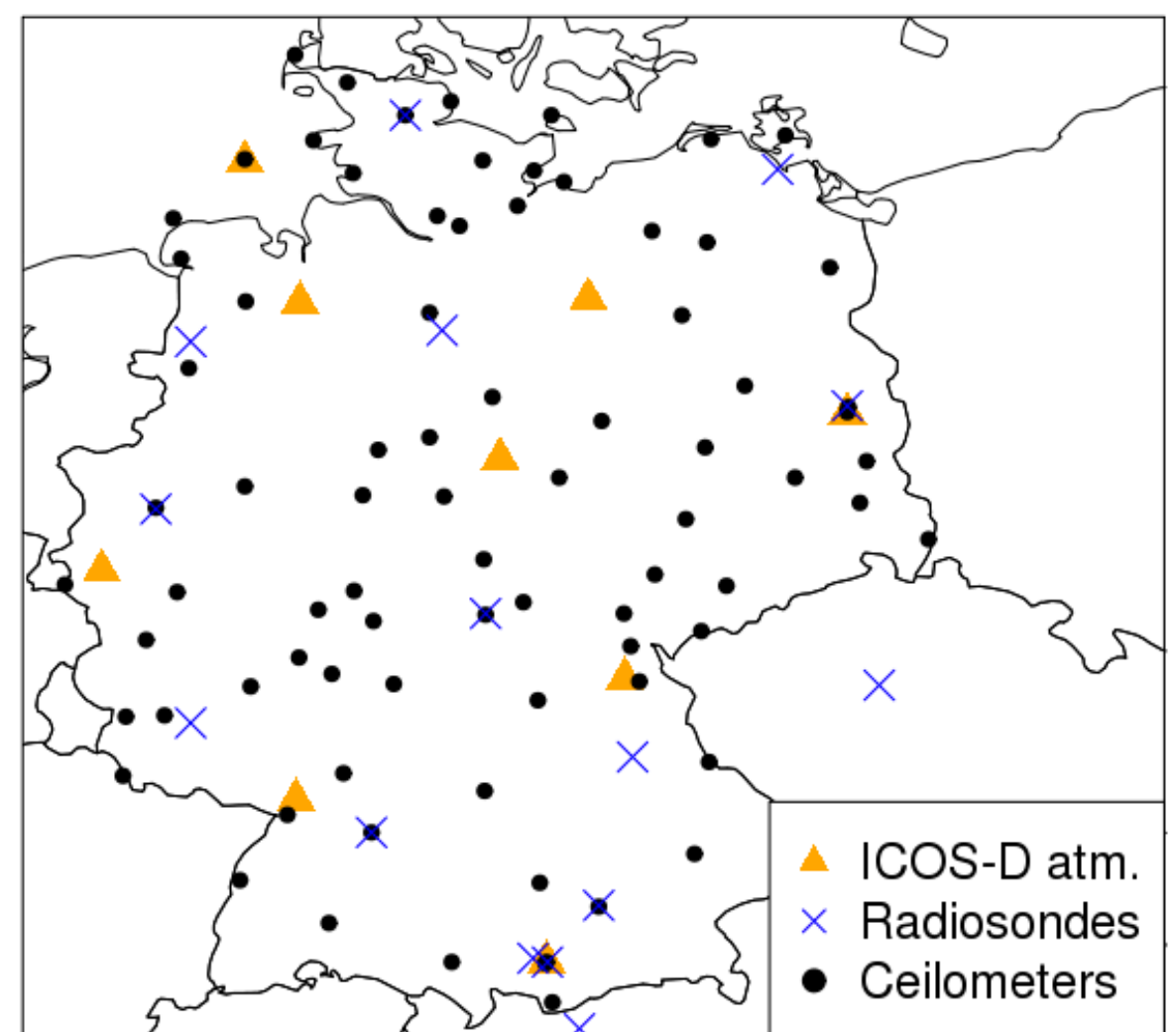

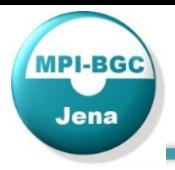

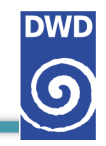

DWD Ceilometer network

- 80 + ceilometers
- **Nearby ICOS** atmosphere stations
- Co-located surface stations
- Validation of ceilometer PBLH against radiosonde PBLH
- ECMWF PBLH (7 km res.) as "transfer standard"

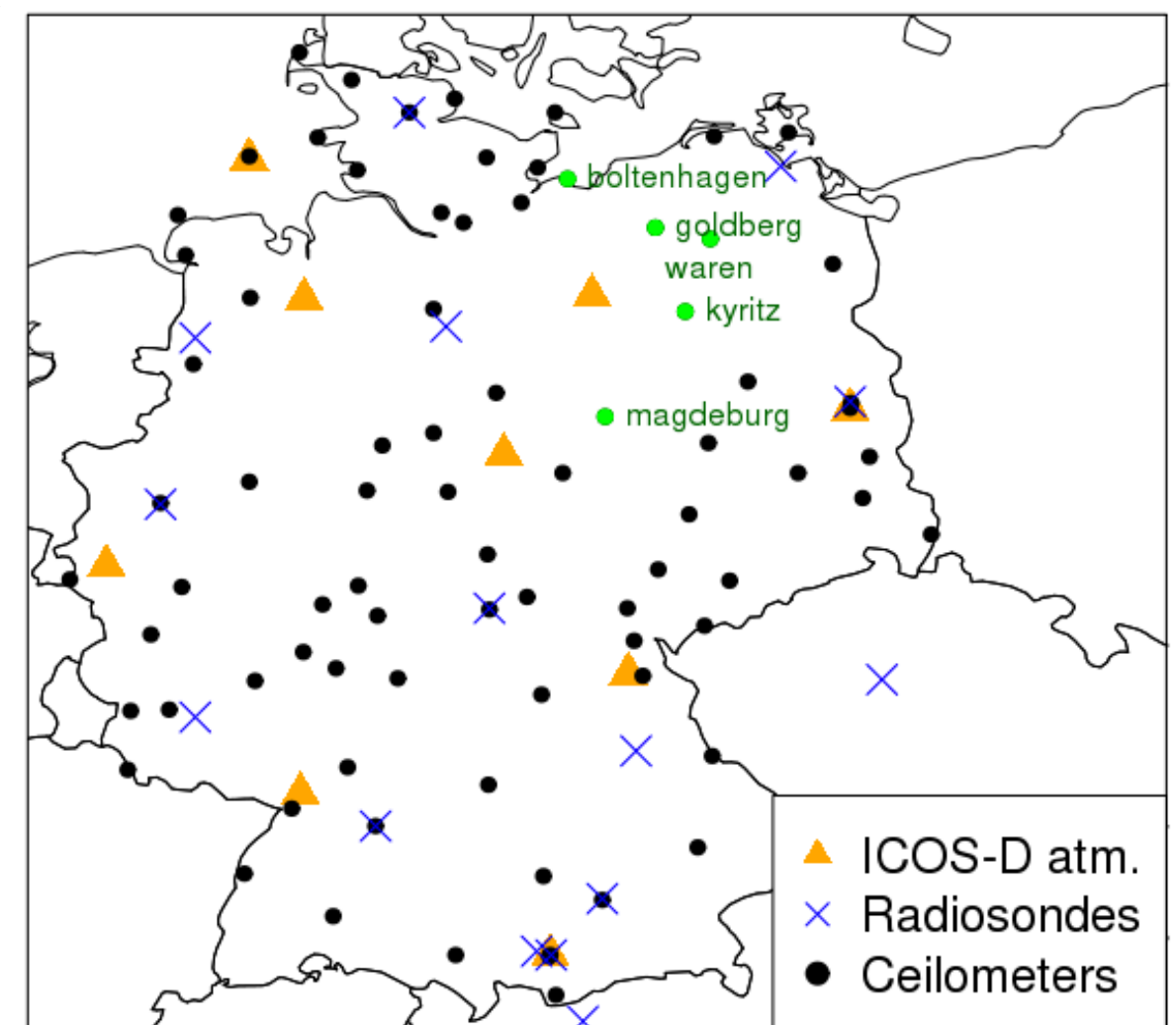

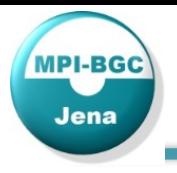

Ceilometer PBLH [m]

Ceilometer PBLH [m]

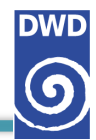

#### Ceilometer vs. ECMWF

- First of 3 candidate PBLH chosen
- Only QC flag >1
- 15 s data  $-$ > hourly
- Rain excluded (weather data from co-located surface station)
- Only 10:00-14:00
- Up to  $50%$ explained variance

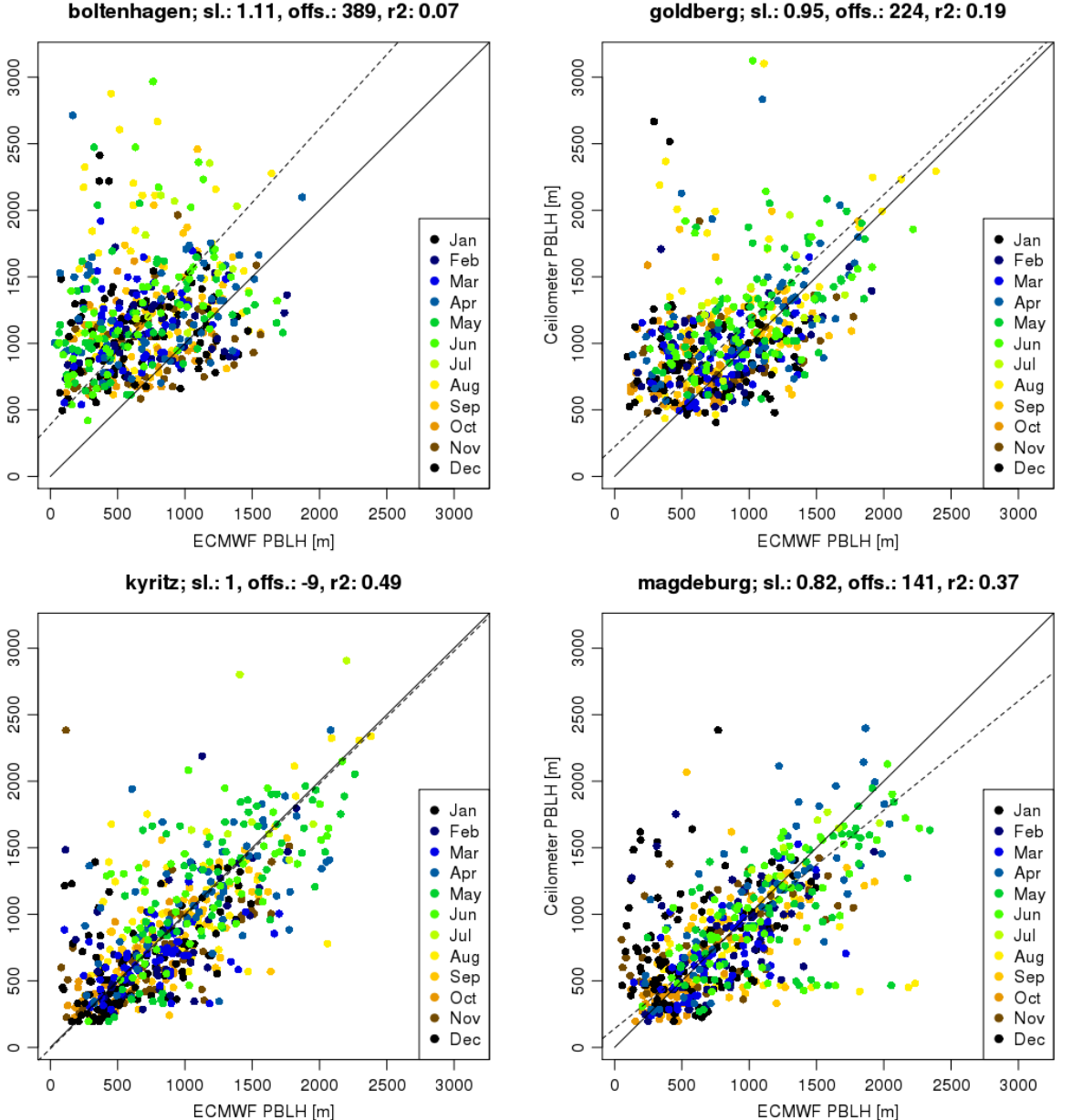

boltenhagen; sl.: 1.11, offs.: 389, r2: 0.07

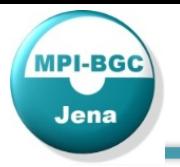

schleswig (boltenhagen); sl.: 1.55, offs.: -411, r2: 0.48

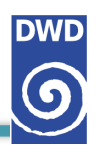

#### Radiosonde vs. ECMWF

- Validation of transfer standard
- 3000 2500 Radiosonde PBLH [m] 2000  $\bullet$  Jan  $\bullet$  Feb 1500  $\bullet$  Mar  $•$  Apr  $\bullet$  May 000  $\bullet$  Jun  $\bullet$  Jul  $\bullet$  Aug Ρŭ  $\bullet$  Sep  $\bullet$  Oct  $\bullet$  Nov  $\bullet$  Dec 1000 1500 2000 2500 3000 500 ECMWF PBLH [m] lindenberg (kyritz); sl.: 1.41, offs.: -222, r2: 0.49 3000 2500 Radiosonde PBLH [m] 2000  $\bullet$  Jan  $\bullet$  Feb 1500  $\bullet$  Mar  $\bullet$  Apr  $\bullet$  May 000  $\bullet$  Jun  $\bullet$  Jul  $\bullet$  Aug 500  $\bullet$  Sep  $\bullet$  Oct  $\bullet$  Nov  $\bullet$  Dec 1000 1500 2000 2500 3000 500

ECMWF PBLH [m]

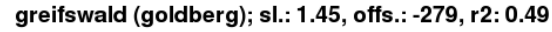

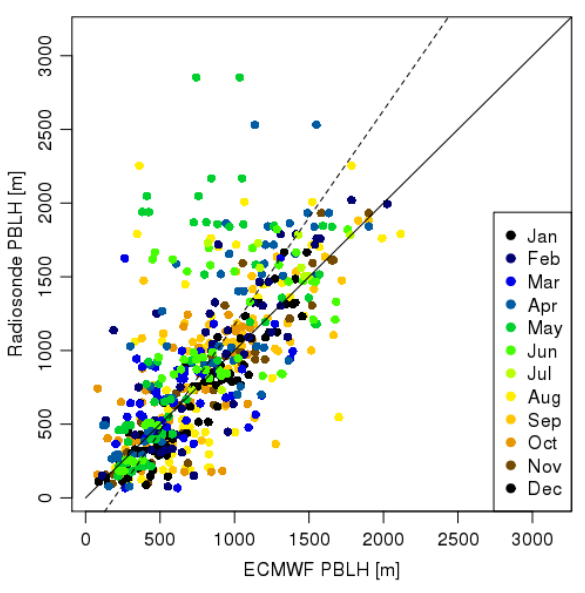

bergen (magdeburg); sl.: 1.22, offs.: -135, r2: 0.53

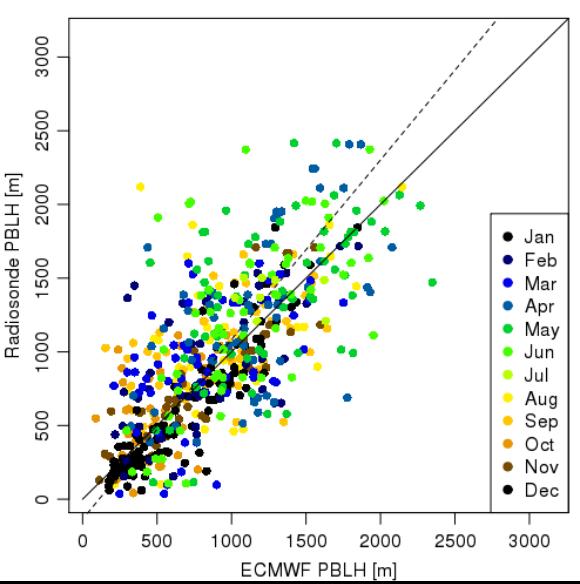

around 50% explained variance

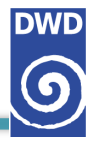

schleswig (boltenhagen); sl.: 1, offs.: -111, r2: 0.55

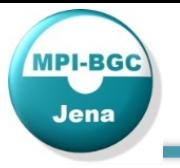

#### ECMWF vs. ECMWF

Radiosonde and ceilometer locations 80-140 km apart

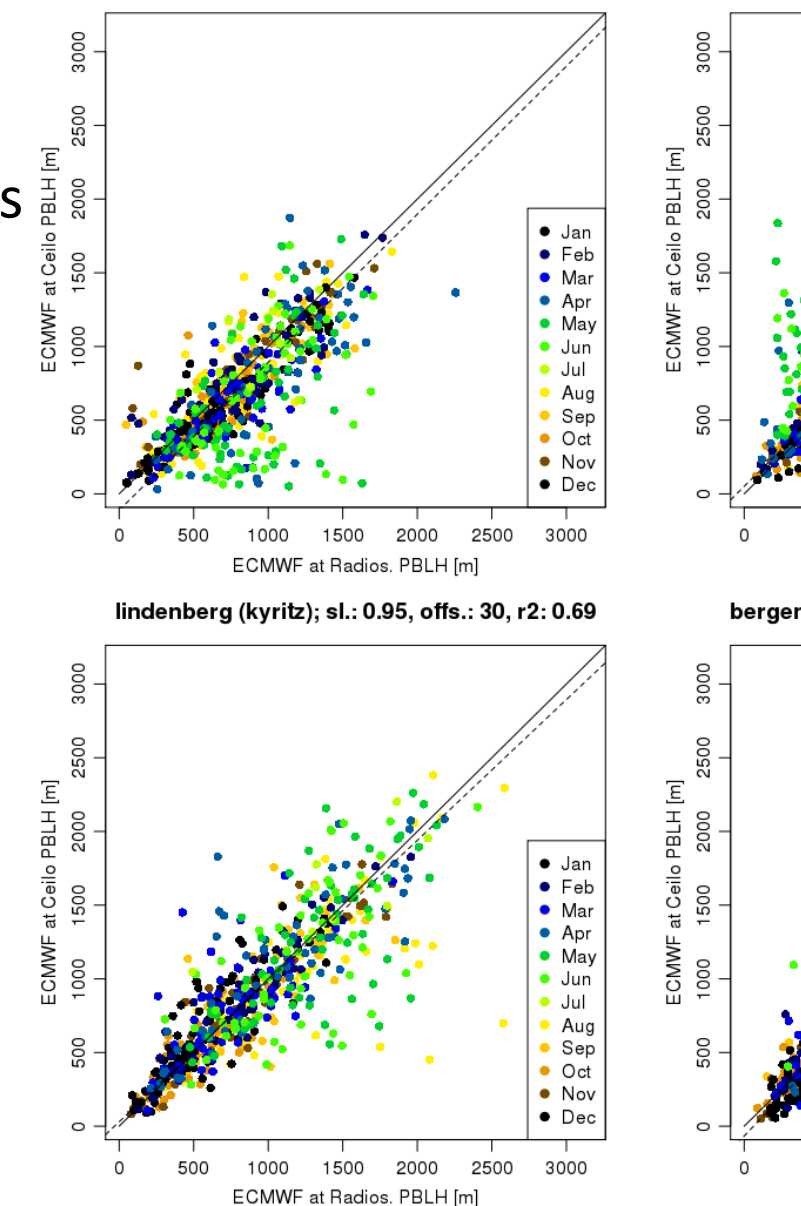

• around 70% explained variance

#### greifswald (goldberg); sl.: 1, offs.: 51, r2: 0.6

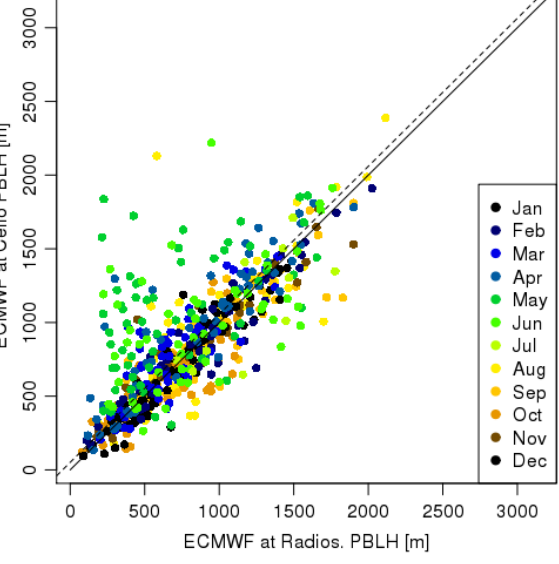

bergen (magdeburg); sl.: 1.06, offs.: -67, r2: 0.7

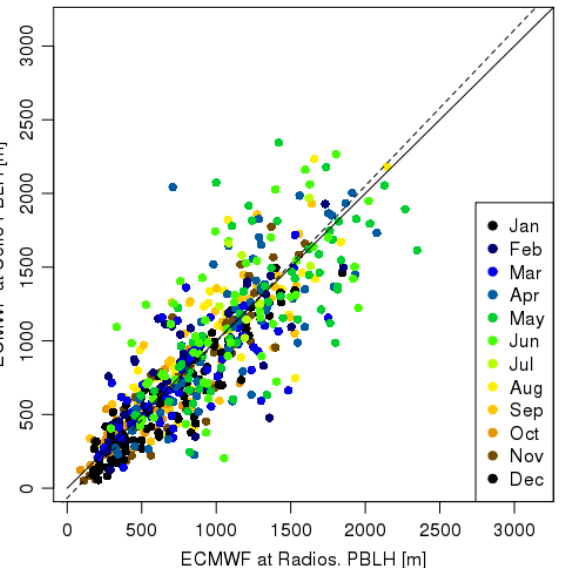

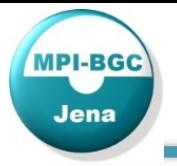

3000

2500

2000

schleswig (boltenhagen); sl.: 0.29, offs.: 924, r2: 0.03

ื้•- Jan

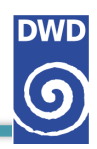

#### Ceilometer vs. Radiosonde

Ceilometer PBLH [m] 1500  $\bullet$  Feb  $\bullet$  Mar  $•$  Apr  $\bullet$  May 000 ● Jun  $\bullet$  Jul  $\bullet$  Aug 500  $\bullet$  Sep  $\bullet$  Oct • Nov  $\bullet$  Dec  $\circ$  $\Omega$ 500 1000 1500 2000 2500 3000 Radiosonde PBLH [m] lindenberg (kyritz); sl.: 0.63, offs.: 211, r2: 0.38 3000 2500 Ceilometer PBLH [m] 2000 Jan 1500  $\bullet$  Feb  $\bullet$  Mar  $\bullet$  Apr  $\bullet$  May 1000  $\bullet$  Jun  $\bullet$  Jul  $\bullet$  Aug 500  $\bullet$  Sep  $\bullet$  Oct • Nov  $\bullet$  Dec  $\circ$ 500 1000 1500 2000 2500 3000 Radiosonde PBLH [m]

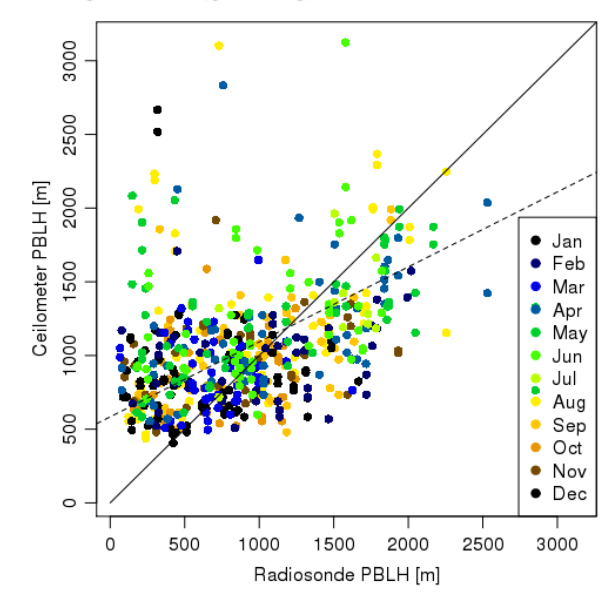

greifswald (goldberg); sl.: 0.51, offs.: 584, r2: 0.16

bergen (magdeburg); sl.: 0.64, offs.: 252, r2: 0.23

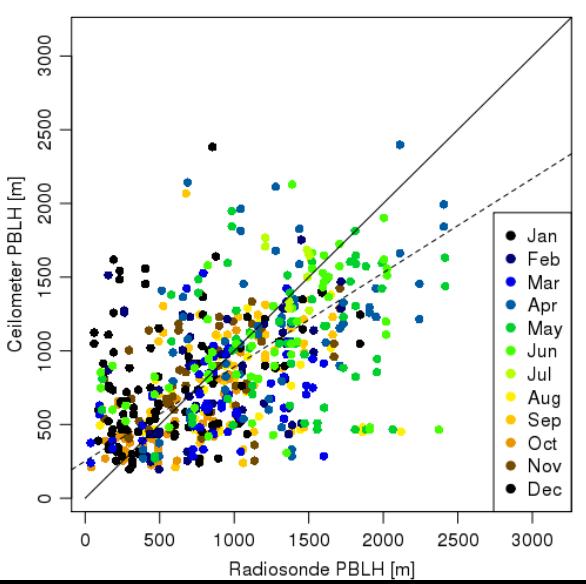

• 20-40% explained variance 

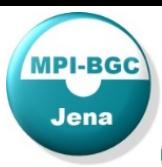

## Using additional data streams: regular profiles

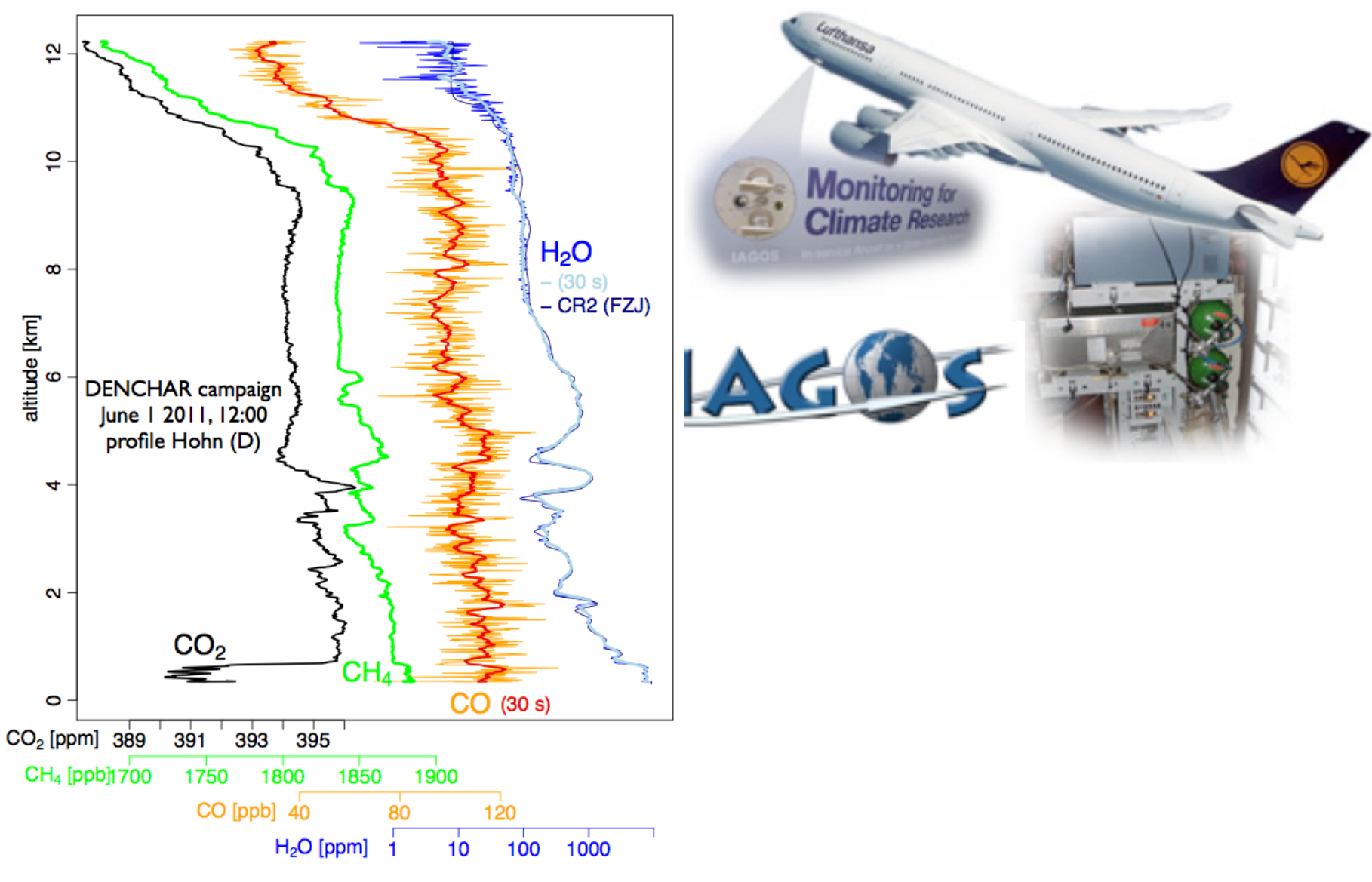

Regular vertical profiles of GHGs from airliners

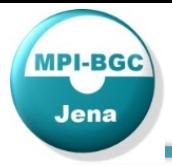

- Data driven approach from local to continental-scale to infer fluxes from the land biosphere
- Flux estimates can be successfully retrieved down to country and monthly scales
- Spatially resolved flux estimates potentially affected by assumed emissions => fossil CO2 prior at higher resolution for filtering
- up-to-date inversion products possible with near-real time data
- Utilizing mixing heights from ceilometers seems possible
- **Outlook:** H2020 proposal VERIFY (Observation-based system for monitoring and verification of greenhouse gases)
	- Multiple emission inventories, Multiple NEE flux priors
	- Validation against IAGOS profiles
	- High-res.  $fCO<sub>2</sub>$  simulations for dense observations within hotspot region